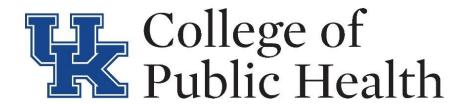

### **UKNOWLEDGE UPLOAD - CAPSTONE**

(https://uknowledge.uky.edu/)

I) Select Submit Research within Author Corner

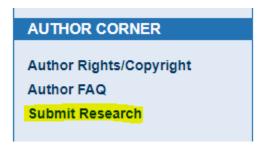

II) Choose Theses and Dissertations – Public Health (MPH & DrPH) within College of Public Health

Theses and Dissertations--Public Health (M.P.H. & Dr.P.H.)

III) Use student's capstone manuscript and electronic submission form to enter the following:

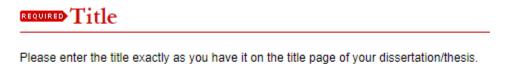

Dissertation/Thesis Title

Select edit author icon to enter student's informaiton.

## REQUIRED Author

Use a permanent email address and enter "University of Kentucky" for Institution. Suffix refers to words such as Jr. and Sr., not Mr., Ms., Mrs., or Dr.

| Search For    | An Author Using: Last   | Name, First N | lame, Email, or Institu | ition                  |        |
|---------------|-------------------------|---------------|-------------------------|------------------------|--------|
| 1 (stude      | nt email) Student First | Name Studen   | t Last Name , Universi  | ity of Kentucky        | 2× (2) |
| Email         | First                   | Middle        | Last                    | Suffix Institution     | _      |
| student email | Student First Nam       | ne            | Student Last Name       | University of Kentucky |        |
|               |                         |               |                         |                        |        |

## **Year of Publication**

| Year |  |
|------|--|
| 2018 |  |

# Embargo Period

Embargos must be pre-approved (approval must be granted before final submission of the paper) by the Assistant Dean of Graduate Academic Services. Substantive reason(s) why the document should be held are to be provided by the student's advisor to the assistant dean (email requests are allowed). The options available for embargos (unavailable for downloading) are six months, one year, or two years.

Embargo Expiration

No Embargo Required ▼

| REQUIRED College                   |
|------------------------------------|
| Enter College                      |
| Enter College: Public Health       |
| rubiic fleatti                     |
|                                    |
| Degree Name                        |
| Degree Name:                       |
| Master of Public Health (M.P.H.) ▼ |
|                                    |
| BEQUIRED Document Type             |
| Conducts Countries Business =      |
| Graduate Capstone Project ▼        |
|                                    |
|                                    |
| Comment to a Charles               |
| Committee Chair                    |
|                                    |
|                                    |
|                                    |
| committee Member                   |
|                                    |
|                                    |
|                                    |
| committee Member                   |
|                                    |
|                                    |
|                                    |

# Director of Graduate Studies

If student doesn't provide key words, use the title and add public health.

## REQUIRED Keywords

To enhance the indexing and retrieval of your thesis/dissertation, you may add up to five keywords or phrases as descriptors. They should be separated by commas. They will help identify and classify your thesis/dissertation in online searches. Possible keywords or phrases include geographical locations or scientific names not mentioned in your title or abstract.

#### Keywords:

public health, stroke, mortality, ecologic, stroke belt

# Subject Categories

Please select at least one subject category that best fits your thesis/dissertation. Subject categories will improve the indexing and retrieval of your thesis/dissertation. Click <a href="here">here</a> to view the complete list of disciplines.

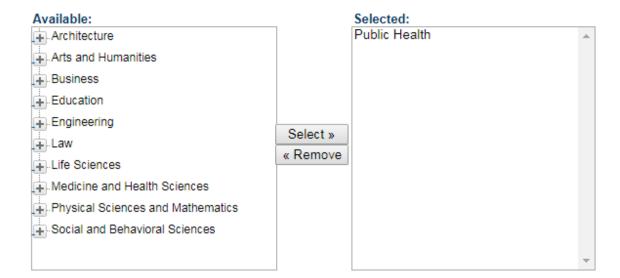

## REQUIRED Abstract

Learn how your abstract can improve the discovery of your thesis/dissertation in online searches.

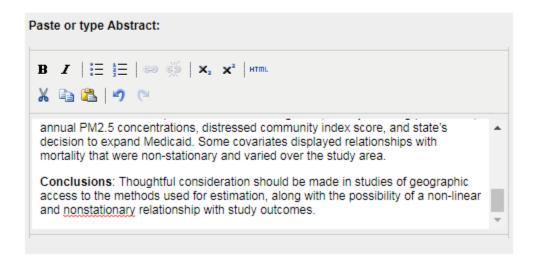

## **WEQUIRED** Upload Full Text

To locate your file: Click the Browse button to locate your manuscript on your computer.

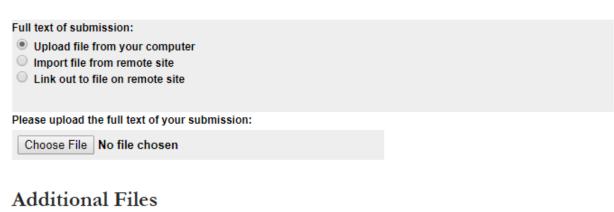

Please check this if you'd like to add additional files 

Cancel Submit

# THESES AND DISSERTATIONS--PUBLIC HEALTH (M.P.H. & DR.P.H.)

You have successfully uploaded: An Ecologic Study of Access to Acute Stroke Care, Mortality and Its Correlates in the Stroke Belt Revise submission Make another submission Manage all submissions

## **Publishing Queue**

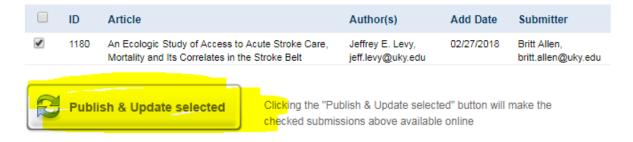

An update has been queued for your site. You will be notified via email when the update is completed.

THESES AND DISSERTATIONS--PUBLIC HEALTH (M.P.H. & DR.P.H.)